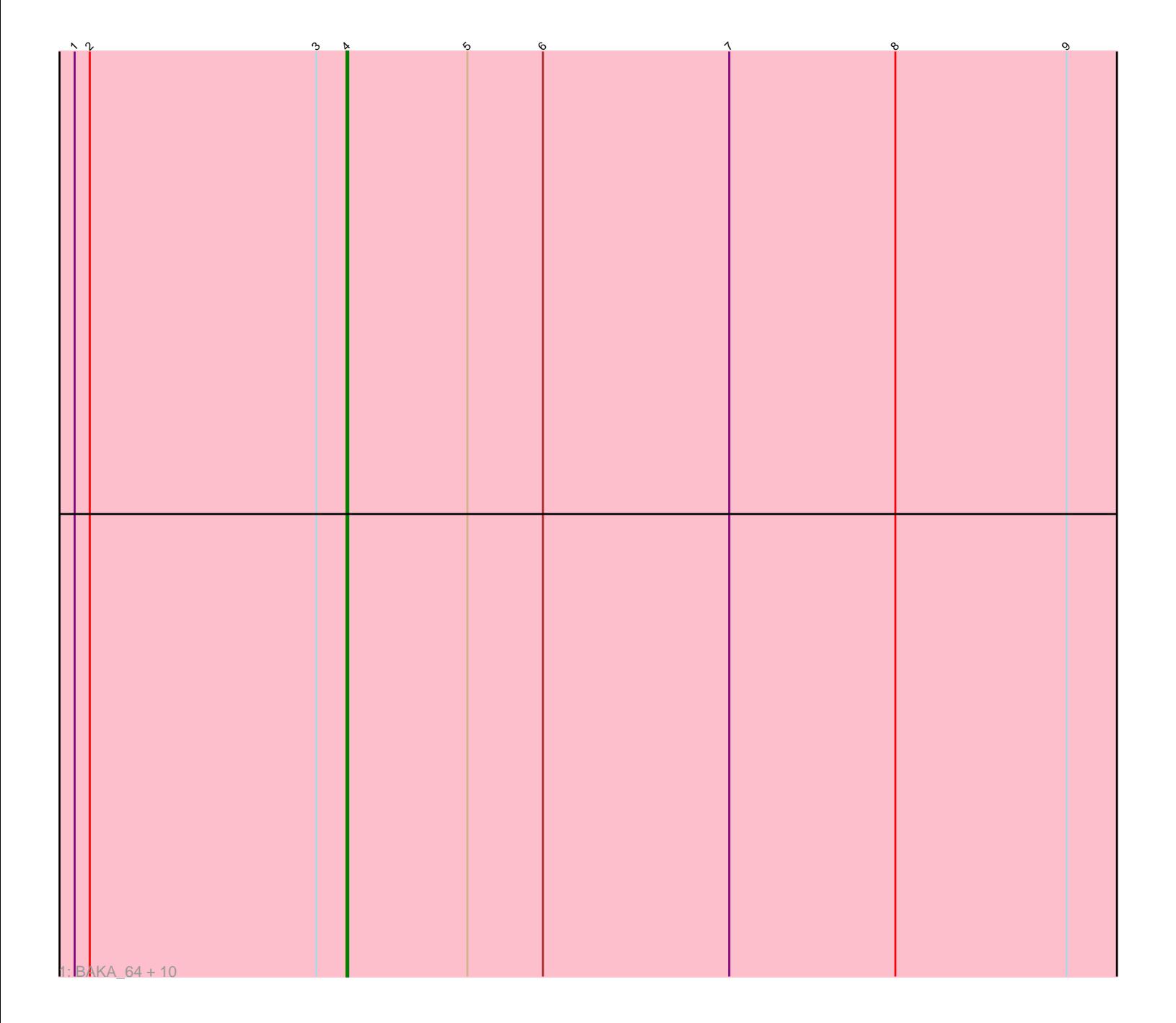

Note: Tracks are now grouped by subcluster and scaled. Switching in subcluster is indicated by changes in track color. Track scale is now set by default to display the region 30 bp upstream of start 1 to 30 bp downstream of the last possible start. If this default region is judged to be packed too tightly with annotated starts, the track will be further scaled to only show that region of the ORF with annotated starts. This action will be indicated by adding "Zoomed" to the title. For starts, yellow indicates the location of called starts comprised solely of Glimmer/GeneMark auto-annotations, green indicates the location of called starts with at least 1 manual gene annotation.

# Pham 171927 Report

This analysis was run 07/10/24 on database version 566.

Pham number 171927 has 11 members, 1 are drafts.

Phages represented in each track: • Track 1 : BAKA\_64, HokkenD\_53, Ejimix\_60, NihilNomen\_60, Bombitas\_57, Redno2\_57, Hughesyang\_59, EricMillard\_60, Halley\_61, Phoebus\_59, Odette\_58

## **Summary of Final Annotations (See graph section above for start numbers):**

The start number called the most often in the published annotations is 4, it was called in 10 of the 10 non-draft genes in the pham.

Genes that call this "Most Annotated" start: • BAKA\_64, Bombitas\_57, Ejimix\_60, EricMillard\_60, Halley\_61, HokkenD\_53, Hughesyang\_59, NihilNomen\_60, Odette\_58, Phoebus\_59, Redno2\_57,

Genes that have the "Most Annotated" start but do not call it:

•

Genes that do not have the "Most Annotated" start: •

### **Summary by start number:**

Start 4:

- Found in 11 of 11 ( 100.0% ) of genes in pham
- Manual Annotations of this start: 10 of 10
- Called 100.0% of time when present

• Phage (with cluster) where this start called: BAKA\_64 (J), Bombitas\_57 (J),

Ejimix\_60 (J), EricMillard\_60 (J), Halley\_61 (J), HokkenD\_53 (J), Hughesyang\_59 (J), NihilNomen\_60 (J), Odette\_58 (J), Phoebus\_59 (J), Redno2\_57 (J),

### **Summary by clusters:**

There is one cluster represented in this pham: J

Info for manual annotations of cluster J: •Start number 4 was manually annotated 10 times for cluster J.

#### **Gene Information:**

Gene: BAKA\_64 Start: 47233, Stop: 46769, Start Num: 4 Candidate Starts for BAKA\_64: (1, 47395), (2, 47386), (3, 47251), (Start: 4 @47233 has 10 MA's), (5, 47161), (6, 47116), (7, 47005), (8, 46906), (9, 46804),

Gene: Bombitas\_57 Start: 46727, Stop: 46263, Start Num: 4 Candidate Starts for Bombitas\_57: (1, 46889), (2, 46880), (3, 46745), (Start: 4 @46727 has 10 MA's), (5, 46655), (6, 46610), (7, 46499), (8, 46400), (9, 46298),

Gene: Ejimix\_60 Start: 47917, Stop: 47453, Start Num: 4 Candidate Starts for Ejimix\_60: (1, 48079), (2, 48070), (3, 47935), (Start: 4 @47917 has 10 MA's), (5, 47845), (6, 47800), (7, 47689), (8, 47590), (9, 47488),

Gene: EricMillard\_60 Start: 47418, Stop: 46954, Start Num: 4 Candidate Starts for EricMillard\_60: (1, 47580), (2, 47571), (3, 47436), (Start: 4 @47418 has 10 MA's), (5, 47346), (6, 47301), (7, 47190), (8, 47091), (9, 46989),

Gene: Halley\_61 Start: 47131, Stop: 46667, Start Num: 4 Candidate Starts for Halley\_61: (1, 47293), (2, 47284), (3, 47149), (Start: 4 @47131 has 10 MA's), (5, 47059), (6, 47014), (7, 46903), (8, 46804), (9, 46702),

Gene: HokkenD\_53 Start: 45400, Stop: 44936, Start Num: 4 Candidate Starts for HokkenD\_53: (1, 45562), (2, 45553), (3, 45418), (Start: 4 @45400 has 10 MA's), (5, 45328), (6, 45283), (7, 45172), (8, 45073), (9, 44971),

Gene: Hughesyang\_59 Start: 47060, Stop: 46596, Start Num: 4 Candidate Starts for Hughesyang\_59: (1, 47222), (2, 47213), (3, 47078), (Start: 4 @47060 has 10 MA's), (5, 46988), (6, 46943), (7, 46832), (8, 46733), (9, 46631),

Gene: NihilNomen\_60 Start: 47218, Stop: 46754, Start Num: 4 Candidate Starts for NihilNomen\_60: (1, 47380), (2, 47371), (3, 47236), (Start: 4 @47218 has 10 MA's), (5, 47146), (6, 47101), (7, 46990), (8, 46891), (9, 46789),

Gene: Odette\_58 Start: 46261, Stop: 45797, Start Num: 4 Candidate Starts for Odette\_58: (1, 46423), (2, 46414), (3, 46279), (Start: 4 @46261 has 10 MA's), (5, 46189), (6, 46144), (7, 46033), (8, 45934), (9, 45832),

Gene: Phoebus\_59 Start: 47419, Stop: 46955, Start Num: 4 Candidate Starts for Phoebus\_59:

(1, 47581), (2, 47572), (3, 47437), (Start: 4 @47419 has 10 MA's), (5, 47347), (6, 47302), (7, 47191), (8, 47092), (9, 46990),

Gene: Redno2\_57 Start: 44014, Stop: 43550, Start Num: 4 Candidate Starts for Redno2\_57: (1, 44176), (2, 44167), (3, 44032), (Start: 4 @44014 has 10 MA's), (5, 43942), (6, 43897), (7, 43786), (8, 43687), (9, 43585),